## **Unlock the power of feature-based JS development - JSConf 2018**

#### **Jeff Barczewski**

jeff@codewinds.com @jeffbski

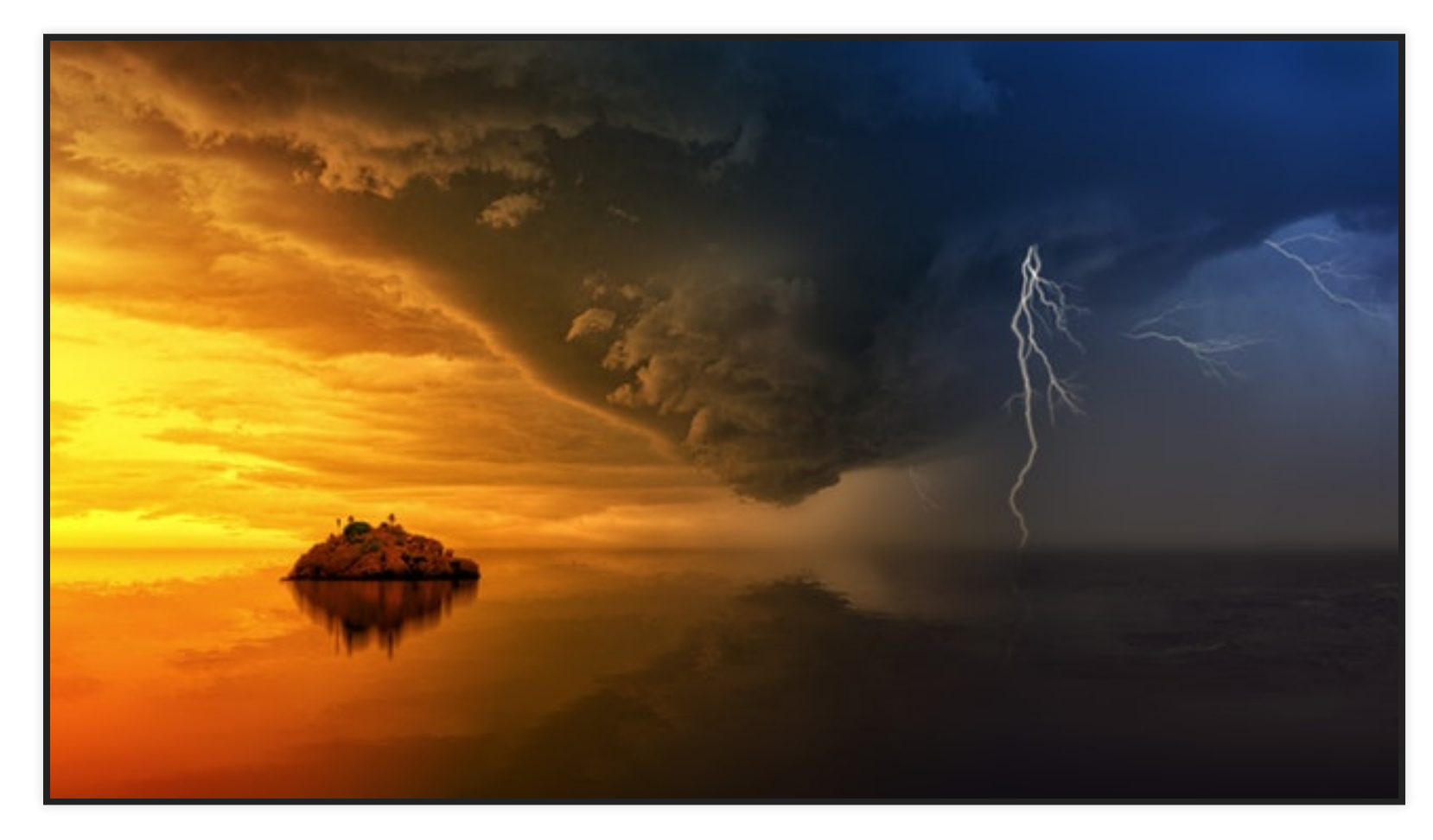

<https://codewinds.com/jsconf2018>

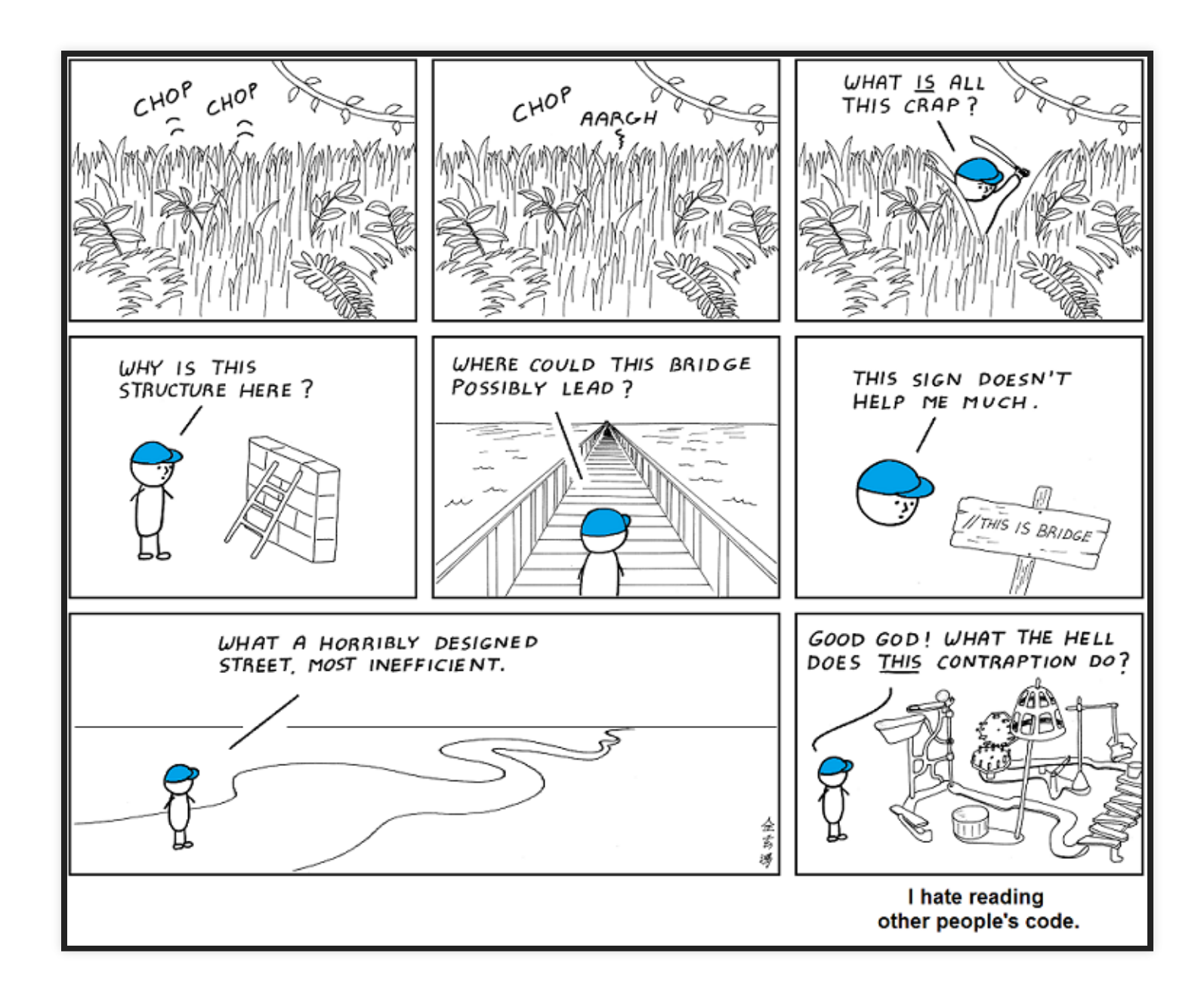

Artist: Abstruce Goose CC-BY-NC 3.0 US

## **Jeff Barczewski**

- Married, Father, Catholic
- 28 yrs as developer (be nice to the old guy :-)
- JS (since 95, my focus for last 7 years)
- Open Source: redux-logic, pkglink, ...
- Founded CodeWinds, training/consulting
	- Functional JS, React, Redux, RxJS, Node.js
- I love teaching and mentoring, contact me

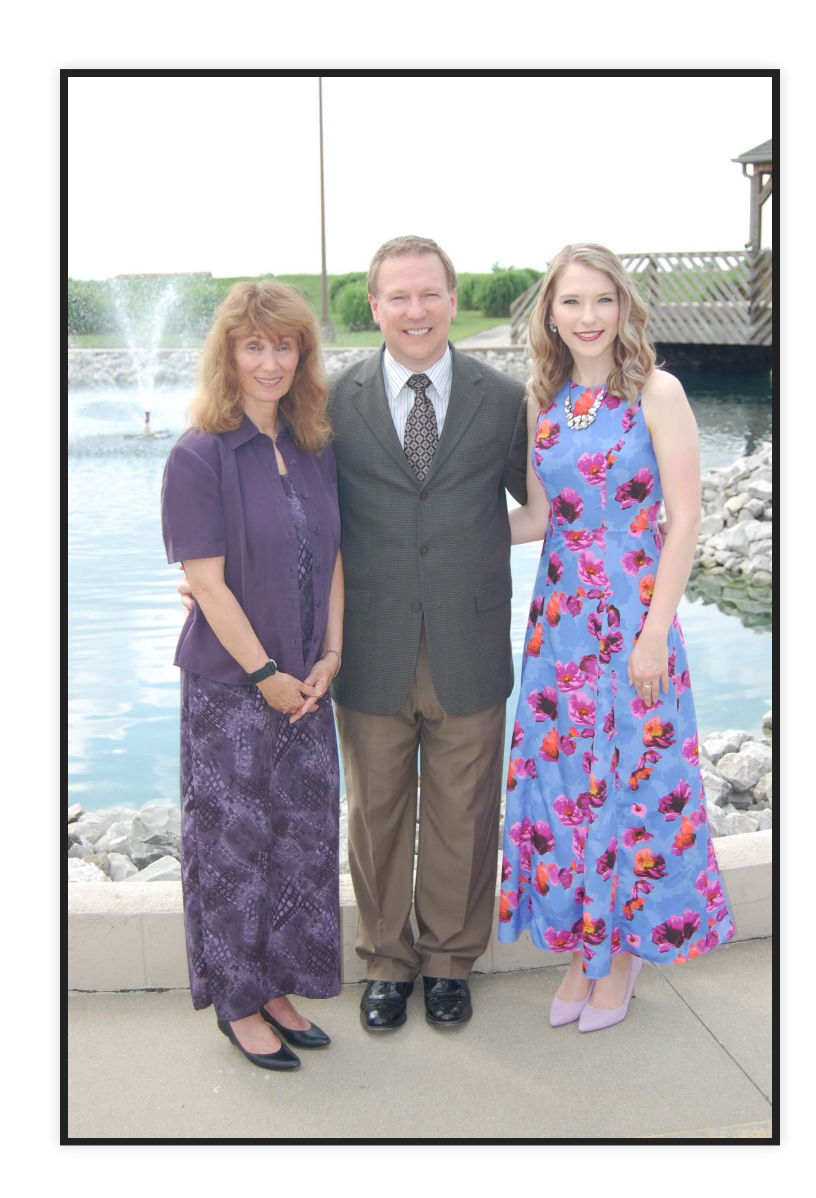

## **CodeWinds**

- Live training (in-person or webinar)
- Need training/mentoring for your team on any of these?
	- React, Redux, redux-logic
	- JavaScript, Node.js
	- Functional JS
	- **RxJS**
	- GraphQL, Apollo, Prisma
	- FaaS, Serverless
- Code Winds **HTML**
- Code reviews, architecture help, small projects
- I'd love to work with you and your team

## **Why feature-based development**

- software is complex
- MVP, sprints, evolve code
- git commits, PR's merge a feature at a time
- organize by feature
- A/B testing, feature switches, early adopters

![](_page_4_Picture_6.jpeg)

## **Challenges**

- maintaining flexibility
- wiring, boilerplate
- cross-feature sharing
- hooks, dependencies

![](_page_5_Picture_5.jpeg)

## **Previous Attempts (and limitations)**

- PR's merge conflicts, timing, deps, hard to A/B
- Boilerplate projects rigid tech and structure, can get stale
- DI frameworks complex, not designed for feature-based development
- Global object collisions, no usage contracts, no wildcard selection

![](_page_6_Picture_5.jpeg)

#### **Feature-U**

#### **Feature Based Project Organization for React**

Authored by Kevin Bridges [http://feature-u.js.org](http://feature-u.js.org/) <https://github.com/kevinast/feature-u>

![](_page_7_Picture_3.jpeg)

#### **Feature-U Benefits**

- designed for feature development
- simple, flexible
- cross-feature sharing
- encapsulation / org by feature
- $\bullet$  easy to test and A/B
- dramatically reduced boilerplate/wiring
- life cycle hooks
- aspects for extension
- validation and usage contracts

![](_page_8_Picture_10.jpeg)

# **High-level Overview**

- create and register features
- instantiate and register aspects
- launch app with features and assets
- features define fassets for cross-feature sharing
- features use fassets as necessary
- feature-u can help manage/validate fassets

![](_page_9_Picture_7.jpeg)

![](_page_10_Figure_0.jpeg)

#### **Usage - Structure**

![](_page_11_Picture_112.jpeg)

### **Usage - Feature Object**

```
import {createFeature} from 'feature-u';
import reducer from './state';
import logic from './logic';
export default createFeature({
 name: 'featureA', // a unique feature name
 enabled: true, // optional, default is true
 fassets: { // use, define, and/or defineUse
   define: {
     'foo.xyz.comp': () => ... implementation omitted,
     'foo.actions': actions
   },
 },
 reducer, // sliced reducer (feature-redux aspect content)
 logic, // logic array (feature-redux-logic aspect content)
 appWillStart({ fassets, curRootAppElm }) { ... },
 appDidStart({ fassets, appState, dispatch }){ ... }
});
```
#### **Usage - Feature Accumulation**

```
import featureA from './featureA';
import featureB from './featureB';
import featureC from './featureC';
...
// promote ALL our features through a single import (accumulated in an array)
export default [
 featureA,
 featureB,
 featureC
];
```
## **Usage - launchApp**

```
import ReactDOM from 'react-dom';
import {launchApp} from 'feature-u';
import {createReducerAspect} from 'feature-redux';
import {createLogicAspect} from 'feature-redux-logic';
import features from './features';
// launch our app, exposing the Fassets object (facilitating cross-feature sharing)
export default launchApp({ // *4*aspects: \sqrt{4x^2 + 1^2}createReducerAspect(), // redux ... extending: Feature.reducer
   createLogicAspect() // redux-logic ... extending: Feature.logic
 \frac{1}{\sqrt{2}}features, 1/ *2*
 registerRootAppElm(rootAppElm) { // *3*
   ReactDOM.render(rootAppElm, getElementById('root'));
 }
});
```
![](_page_15_Figure_0.jpeg)

## **Cross feature sharing - usage contracts**

```
const feature = createFeature({
 name: 'foo',
 fassets: {
    use: [ // I am using these fassets from other features
      'bar.link.comp', // default is required to exist
      ['cat.route.comp', { required: false }], // not required
      ['dog.action.d', { type: validationFn }], // type validation
      '*.main.link.comp' // wildcard match, array of comps
    \frac{1}{\sqrt{2}}define: { // defining some fassets, not required to be used
      'foo.actions': actions
    },
    defineUse: { // defining more fassets, expected to match a use
      'foo.link.comp': linkComp,
      'foo.route.comp': routeComp
    }
  }
});
```
![](_page_17_Figure_0.jpeg)

## **Usage - Accessing fassets in features**

- 1. withFassets HOC
- 2. fassets provided in life cycle hooks appWillStart, appDidStart
- 3. expandWithFassets expand feature aspect content
- 4. launchApp returns fassets object

![](_page_18_Picture_5.jpeg)

See [Cross feature Communication](https://feature-u.js.org/cur/crossCommunication.html) in feature-u docs

## **Code Walkthrough**

- simple web app
- Expo (react-native) application

![](_page_19_Picture_3.jpeg)

## **Best Practices**

- 1. Avoid cross feature imports
	- use fassets defined by features
	- helps your features to be plug and play
	- easy to test without complex mocking
	- simple to A/B test, swap features
- 2. Take advantage of the usage contracts
- 3. Use wildcard selectors to reduce hardcoded refs
- 4. featureName is required to be unique
	- can use to namespace actions, state, logic, fasset names
	- if feature spans many files, export from a file

![](_page_20_Picture_11.jpeg)

## **Summary**

- feature-u simplifies feature-based development
	- **Exercise** cross-feature sharing
	- usage contracts / validation
	- $\blacksquare$  life cycle hooks
	- **Fig. 2** reduced wiring and boilerplate
	- **Filexible and extensible**
- This technique could be applied to other frameworks and languages

![](_page_21_Picture_8.jpeg)

## **Thanks**

- <https://codewinds.com/jsconf2018> slides
- [https://feature-u.js.org](https://feature-u.js.org/) feature-u docs
- <https://github.com/kevinast/feature-u> repo
- (training/consulting) <https://codewinds.com/>
- jeff@codewinds.com @jeffbski

![](_page_22_Picture_6.jpeg)